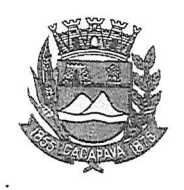

## Município de Caçapava

Estado de São Paulo

Caçapava, 28 de setembro de 2020

Ofício nº 523/GAB/2020

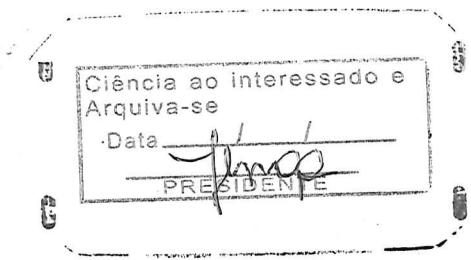

Senhora Presidente

Temos a honra em cumprimentá-la e informar, em atenção ao Requerimento nº 537/2020, de autoria de Vossa Excelência, que conforme manifestação da Secretaria de Obras e Serviços Municipais, que a respeito da solicitação para instalar iluminação pública na Estrada Municipal do Teixeirinha, será realizada vistoria e verificada a viabilidade técnica junto à concessionária de energia elétrica e, ainda, respeitando o cronograma financeiro da Prefeitura.

Aproveitamos o ensejo para renovar a Vossa Excelência os protestos de consideração e apreço.

> FERNANDO CID DINIZ BORGES PREFEITO MUNICIPAL

Câmara Municipal de Caçapava Recebido em: 02/10/2020 Hora: Assinatura

Exma. Sra. Elisabete Natali Alvarenga Presidente da Câmara Municipal **NESTA** 

RUA CAPITÃO CARLOS DE MOURA, 243 - FONE - PABX (12) 3654-6600 - FAX (12) 3653-3180 CEP 12.2280-050 C.N.P.J. 45.189.305/0001-21

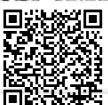

Autenticar documento em http://www.splonline.com.br/camaracacapavaautenticidade com o identificador 320033003200300030003A00540052004100. Documento assinado digitalmente conforme MP nº 2.200-2/2001, que institui a Infra-estrutura de Chaves Públicas Brasileira - ICP -**Brasil**